**Муниципальное бюджетное общеобразовательное учреждение «Средняя общеобразовательная школа № 3» г. Уссурийска Уссурийского городского округа**

р. Илюшина, д. 3, г. Уссурийск, Приморский край, 692525, телефон 8(4234)-33-10-02, E - mail: usschool3@mail.ru ОКПО 28809950, ОГРН 1022500870590 ИНН/КПП 2511006510/251101001

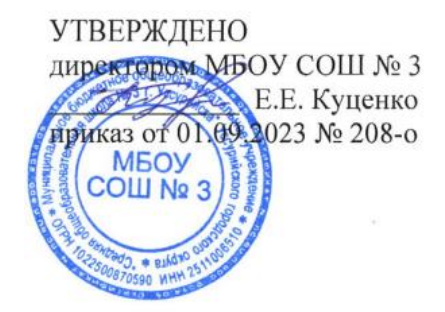

# **РАБОЧАЯ ПРОГРАММА**

# **элективного курса «ИНФОРМАЦИОННЫЕ ТЕХНОЛОГИИ В СЕЛЬСКОМ ХОЗЯЙСТВЕ»**

**\_\_** (наименование учебного курса)

# **11 класса**

среднее общее образование

(уровень образования)

Один год (срок реализации программы)

> Куценко Елена Евгеньевна

Подписано цифровой подписью: Куценко Елена Евгеньевна Дата: 2023.09.2 02:28:49 +03'00'

Уссурийск 2023 г.

Рабочая программа по элективному курсу « Информационные технологии в сельском хозяйстве» для обучающихся 11-х классов МБОУ СОШ № 3 разработана в соответствии с требованиями следующих документов:

1. [Федеральный закон от 29.12.2012 № 273-ФЗ](https://vip.1zavuch.ru/#/document/99/902389617/) «Об образовании в Российской Федерации».

2. Приказа Министерства образования и науки от 17.05.2012 № 413 «Об утверждении федерального государственного образовательного стандарта среднего общего образования».

3. [СП 2.4.3648-20](https://vip.1zavuch.ru/#/document/99/566085656/ZAP23UG3D9/) «Санитарно-эпидемиологические требования к организациям воспитания и обучения, отдыха и оздоровления детей и молодежи», утвержденные [постановлением главного государственного санитарного врача России от](https://vip.1zavuch.ru/#/document/99/566085656/)  [28.09.2020 № 28.](https://vip.1zavuch.ru/#/document/99/566085656/)

4. [СанПиН 1.2.3685-21](https://vip.1zavuch.ru/#/document/99/573500115/XA00LVA2M9/) «Гигиенические нормативы и требования к обеспечению безопасности и (или) безвредности для человека факторов среды обитания», утвержденные [постановлением главного санитарного врача от 28.01.2021 № 2.](https://vip.1zavuch.ru/#/document/99/573500115/)

5. [Концепция преподавания учебного предмета «Литература».](https://vip.1zavuch.ru/?utm_medium=letter&utm_source=letter_trigger&utm_campaign=letter_trigger_2022.07.31_esz_activedemo_evening_1day&utm_content=7511600&btx=7511600&mailsys=ss&token=3e9a9ebf-bcaa-11a0-bf72-2d01cac0151f&ttl=7776000&ustp=F)

6. Основная общеобразовательная программа среднего общего образования МБОУ СОШ № 3.

Элективный курс «Информационные технологии в сельском хозяйстве» адресован обучающимся 10 классов образовательных организаций.

Основные **цели курса**: познакомиться с современными информационными технологиями, применяемыми в сельскохозяйственном производстве.

#### **Задачи:**

1. реализация проектной и научно-исследовательской деятельности по направлению «Сельское хозяйство» на основе использования новейших технологий;

2. развитие творческих способностей учащихся;

3. формирование практических умений и навыков работы с компьютерными программами, используемыми в сельском хозяйстве;

4. создание условий для осознанного выбора учащимися профессий аграрного направления.

#### **Место учебного предмета в учебном плане**

На изучение элективного курса «Информационные технологии в сельском хозяйстве» в 11 классе учебным планом МБОУ СОШ № 3 выделено 1 час в неделю, 34 часа в год.

#### **ПЛАНИРУЕМЫЕ РЕЗУЛЬТАТЫ ОСВОЕНИЯ ЭЛЕКТИВНОГО КУРСА**

В результате изучения элективного курса «Информационные технологии в сельском хозяйстве» на уровне среднего общего образования **выпускник будет знать:**

• основные понятия автоматизированной обработки информации;

 общий состав и структуру персональных компьютеров и вычислительных систем;

 состав, функции и возможности использования информационных и телекоммуникационных технологий в профессиональной деятельности;

 методы и средства сбора, обработки, хранения, передачи и накопления информации;

 базовые системные программные продукты и пакеты прикладных программ в области профессиональной деятельности;

основные методы и приемы обеспечения информационной безопасности.

#### **Выпускник получит возможность научиться:**

 использовать технологии сбора, размещения, хранения, накопления, преобразования и передачи данных в профессионально ориентированных информационных системах;

 использовать в профессиональной деятельности различные виды программного обеспечения, в т.ч. специального;

применять компьютерные и телекоммуникационные средства;

#### **СОДЕРЖАНИЕ ЭЛЕКТИВНОГО КУРСА «ИНФОРМАЦИОННЫЕ ТЕХНОЛОГИИ В СЕЛЬСКОМ ХОЗЯЙСТВЕ»**

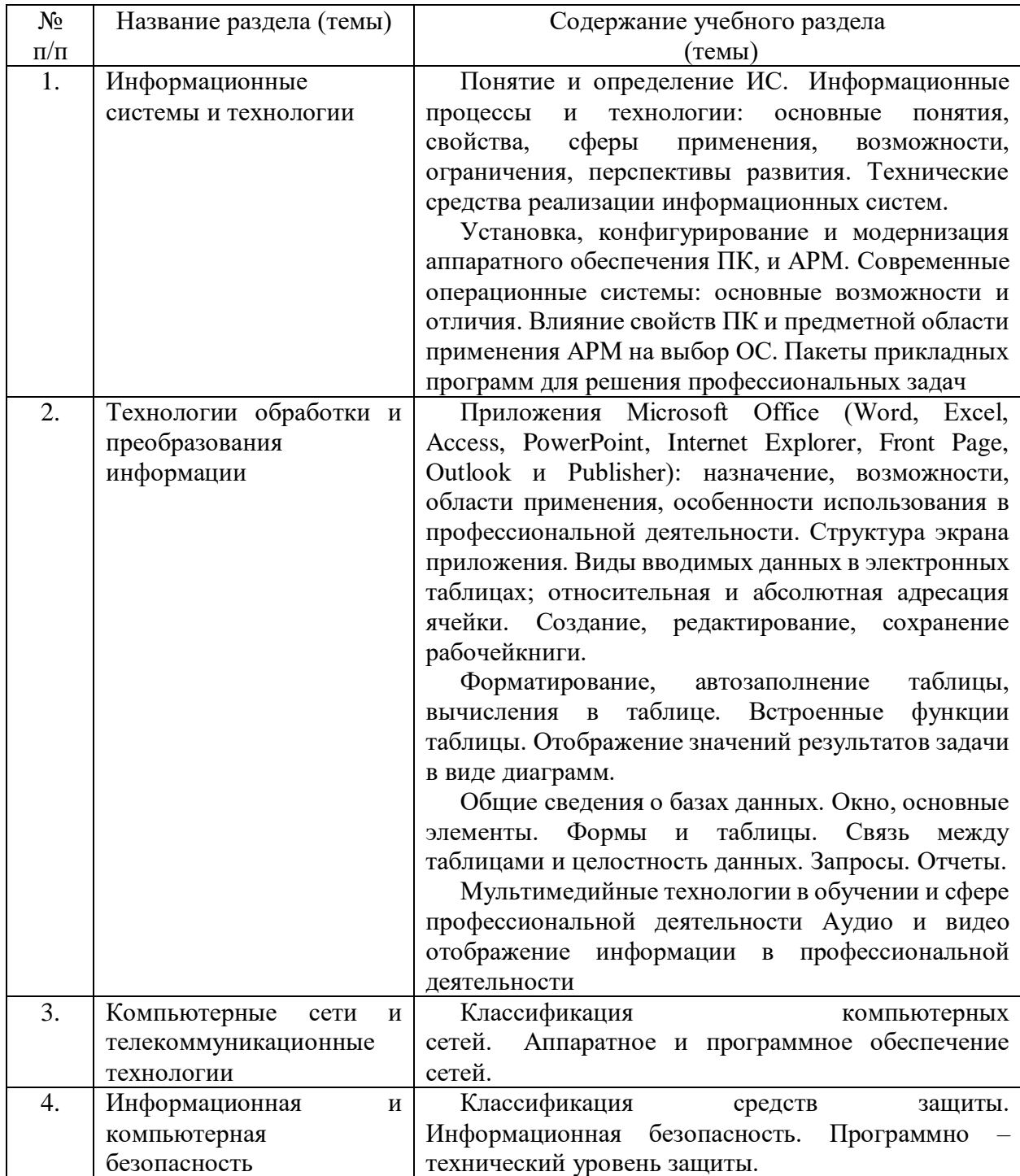

### **ТЕМАТИЧЕСКОЕ ПЛАНИРОВАНИЕ ЭЛЕКТИВНОГО КУРСА «ИНФОРМАЦИОННЫЕ ТЕХНОЛОГИИ В СЕЛЬСКОМ ХОЗЯЙСТВЕ»**

#### **10 класс**

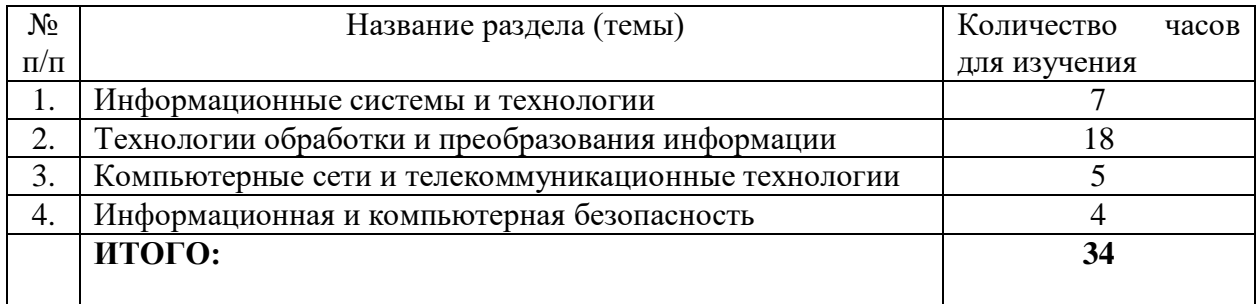

## **КАЛЕНДАРНО-ТЕМАТИЧЕСКОЕ ПЛАНИРОВАНИЕ ЭЛЕКТИВНОГО КУРСА «ИСКУССТВО ПИСЬМЕННОЙ РЕЧИ»**

### **11 класс**

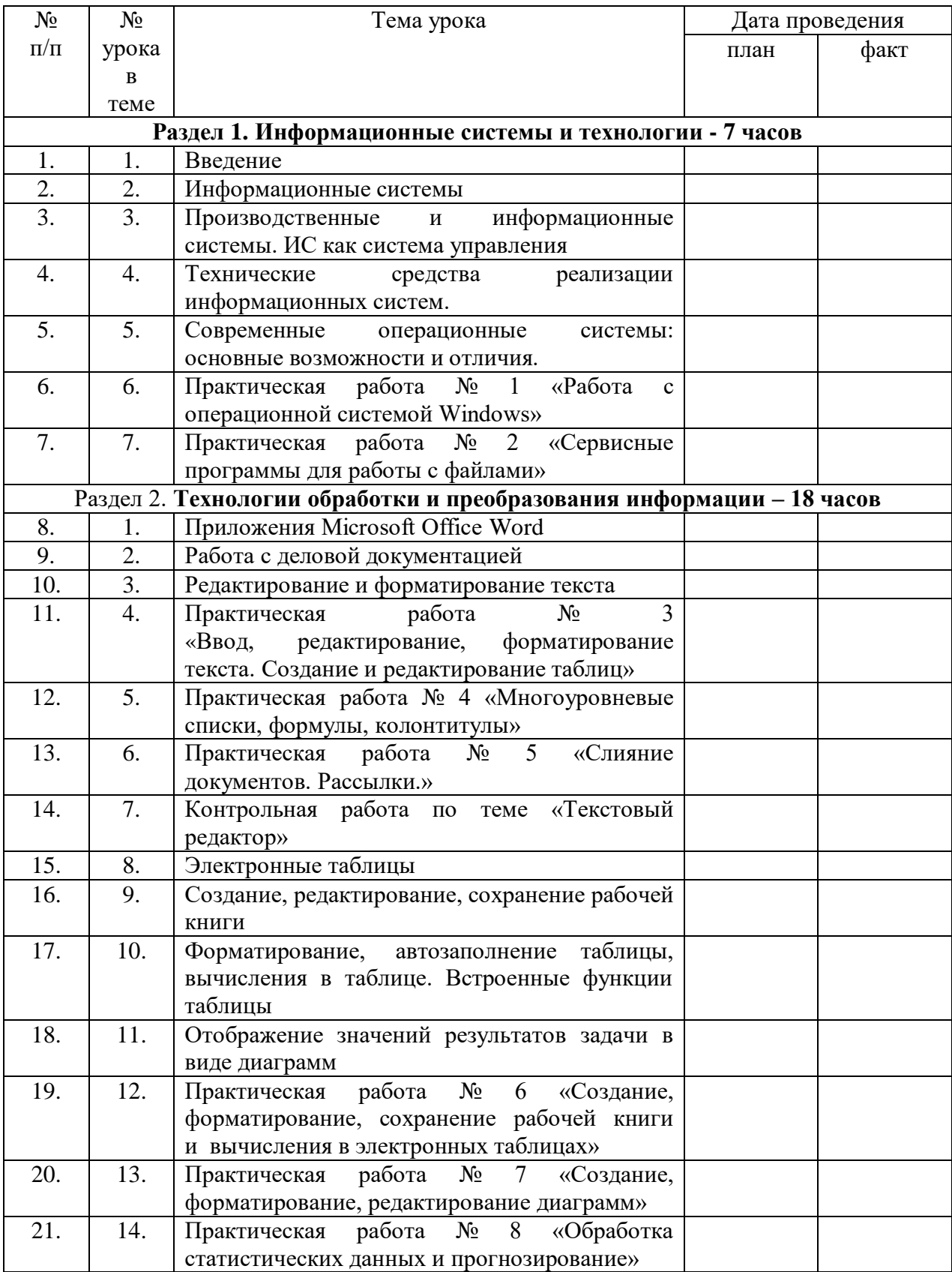

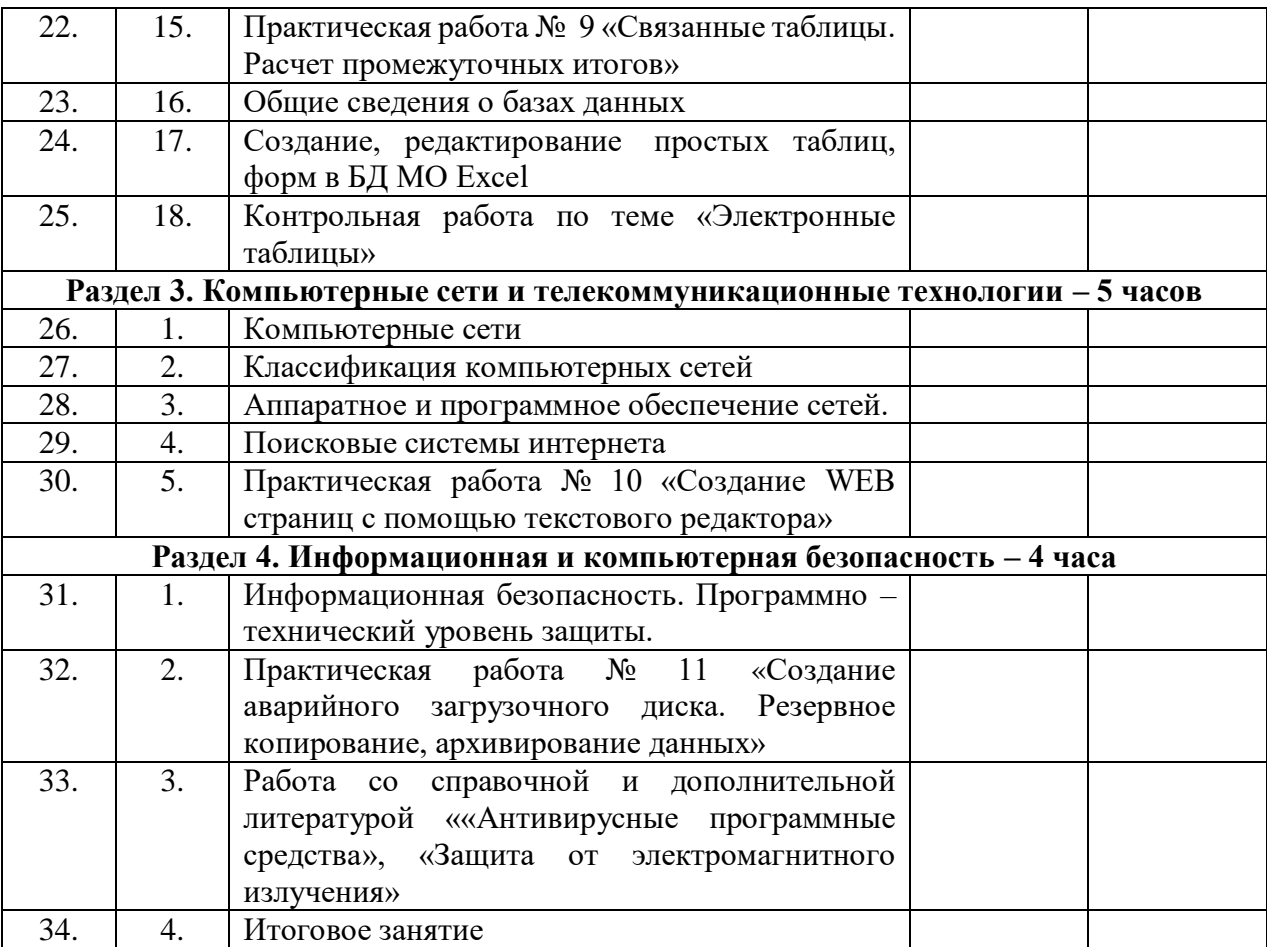